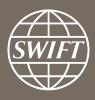

# Banking Analytics Premium Dashboard User Guides Payments Dashboards – Executive reports

Business Intelligence solutions, Watch team

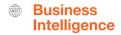

# Payments Dashboard – Executive Reports

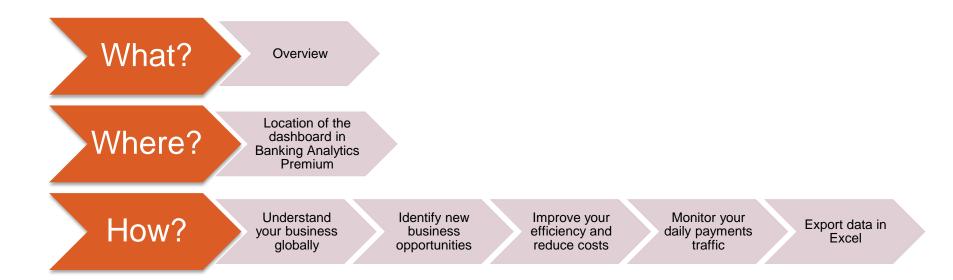

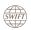

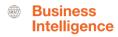

# What?

# **Payments Dashboard – Executive Reports**

### Understanding your business globally

 This visual dashboard looks at your top countries, corridors and currencies. You can also deep dive on your end-to-end payment flows and value buckets

### **Identify New Business Opportunities**

 This dashboard helps you to identify new business opportunities by looking at your activity shares per country, counterparty country, corridor and currency. You can also identify your presence in the top corridors on SWIFT.

### Improve your efficiency and reduce costs

 This visual dashboard helps you to improve your efficiency by looking at your nacked messages, charging types and STP efficiency.

### Monitor your daily payments traffic

This visual dashboard helps you to monitor your daily payments traffic.

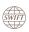

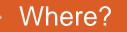

### Location of the dashboards

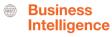

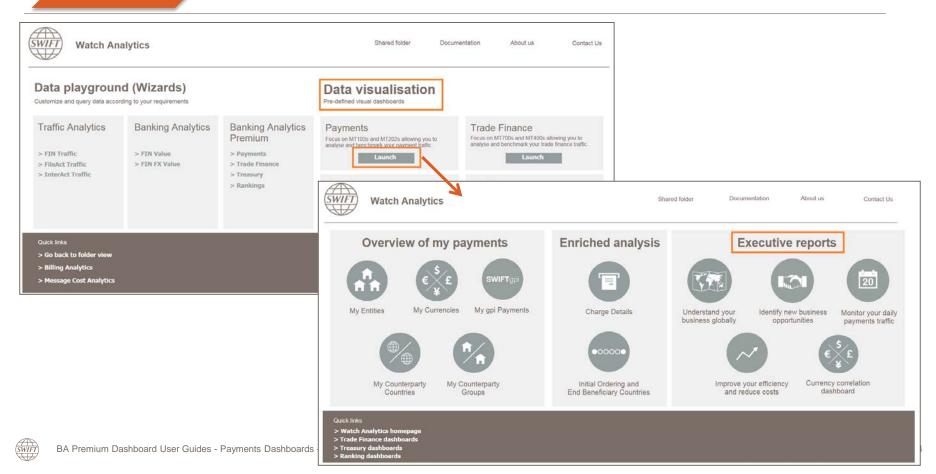

# Understand your business globally

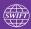

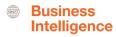

### **Understand your business globally**

### 5 tabs: Overview, Transactions Sent, Transactions Received, Value Buckets and End-to-end Flows

### Overview

Transactions
Sent/Received

| The second state | The second state | The second state | The second state | The second state | The second state | The second state | The second state | The second state | The second state | The second state | The second state | The second state | The second state | The second state | The second state | The second state | The second state | The second state | The second state | The second state | The second state | The second state | The second state | The second state | The second state | The second state | The second state | The second state | The second state | The second state | The second state | The second state | The second state | The second state | The second state | The second state | The second state | The second state | The second state | The second state | The second state | The second state | The second state | The second state | The second state | The second state | The second state | The second state | The second state | The second state | The second state | The second state | The second state | The second state | The second state | The second state | The second state | The second state | The second state | The second state | The second state | The second state | The second state | The second state | The second state | The second state | The second state | The second state | The second state | The second state | The second state | The second state | The second state | The second state | The second state | The second state | The second state | The second state | The second state | The second state | The second state | The second state | The second state | The second state | The second state | The second state | The second state | The second state | The second state | The second state | The second state | The second state | The second state | The second state | The second state | The second state | The second state | The second state | The second state | The second state | The second state | The second state | The second state | The second state | The second state | The second state | The second

Value Buckets

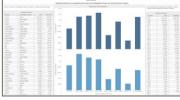

End-to-end flows

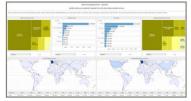

This tab gives an overview of your top countries, counterparty countries and corridors, including the growth and evolution over time. It also shows a view on the reciprocity with your counterparties.

This tab gives an overview of your top entities and your top counterparties per entity, including the evolution over time.

This tab gives an overview of the values of your payments per country, per counterparty country, per corridor and per currency.

This tab visualises your end-to-end payment routes, including the possibility to filter on a specific currency.

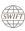

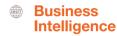

#### Overview

What are your top countries, counterparty countries and corridors you are active in and the evolution over time?

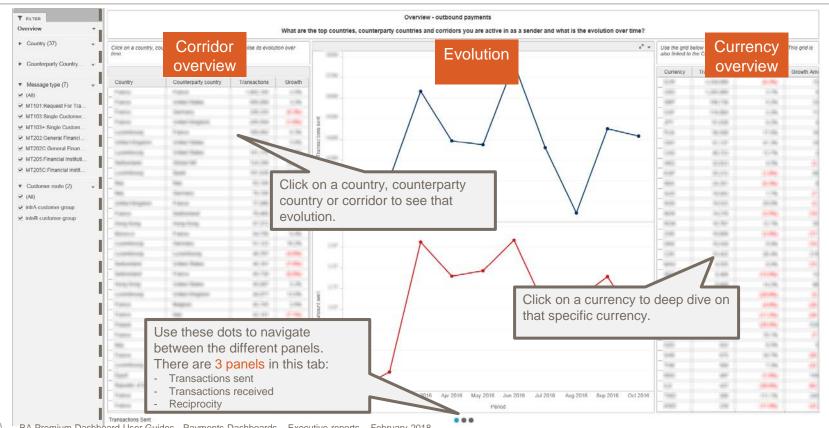

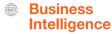

#### **Transactions sent - received**

Identify your top branches/subsidiaries and the top counterparties for each of these

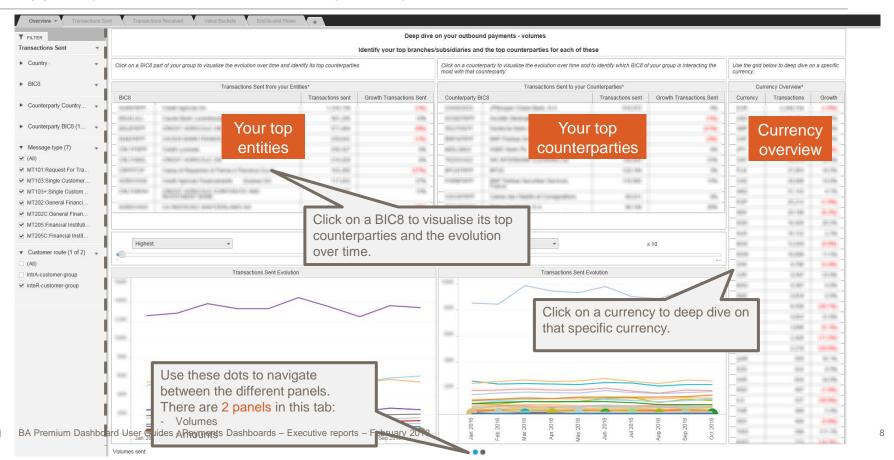

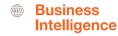

#### **Value Buckets**

Identify the values of your payments per country, counterparty country, corridor and currency

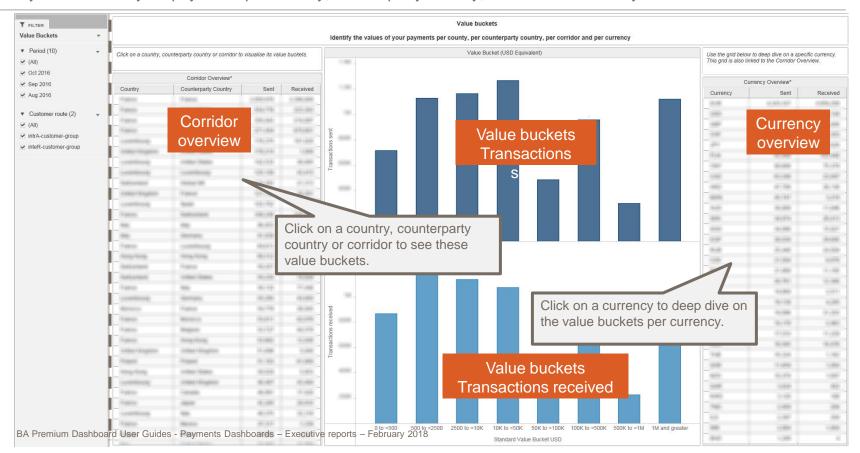

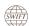

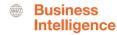

#### **End-to-end flows**

Identify where your payments originate from and where they eventually end up

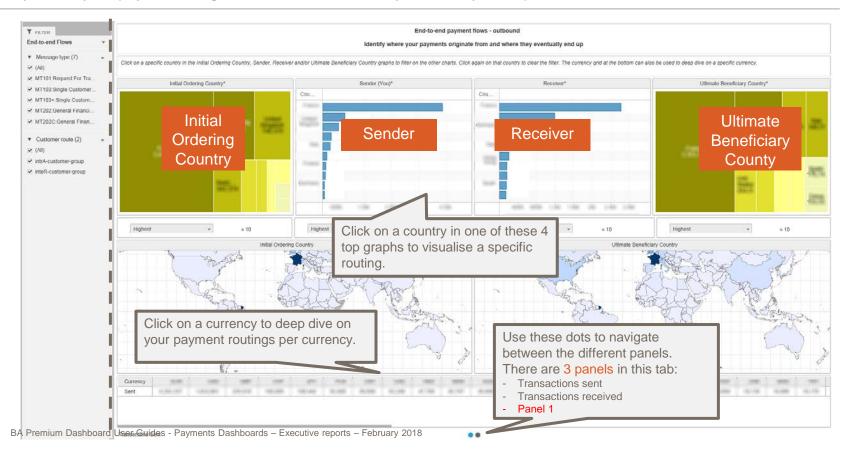

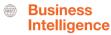

#### Additional Visual: End-to-end flows

Identify where your payments originate from and where they eventually end up

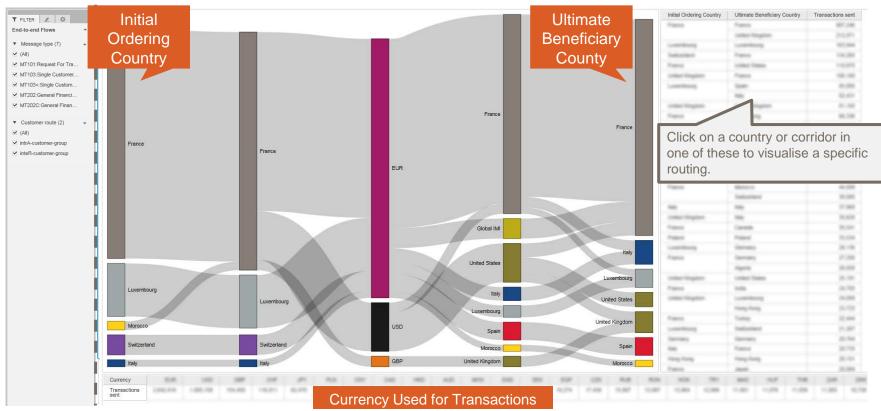

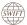

# **Identify new business opportunities**

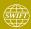

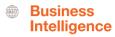

### Identify new business opportunities

### 2 tabs: Activity Shares and Corridor Analysis

### Activity shares

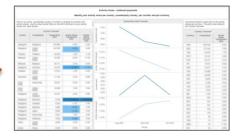

This tab gives an overview of your activity shares per country, counterparty country, corridor and currency, including the evolution over time.

## **Corridor Analysis**

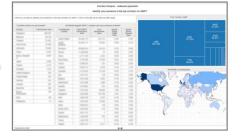

This tab gives an overview of your presence in the top corridors on SWIFT.

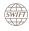

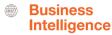

### **Activity Shares**

Identify your activity share per country, counterparty country, corridor and currency

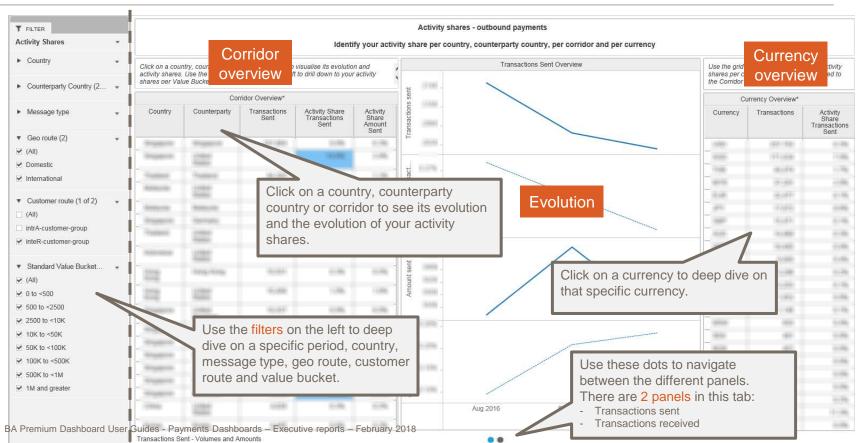

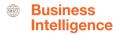

### **Corridor Analysis**

Identify your presence in the top corridors on SWIFT

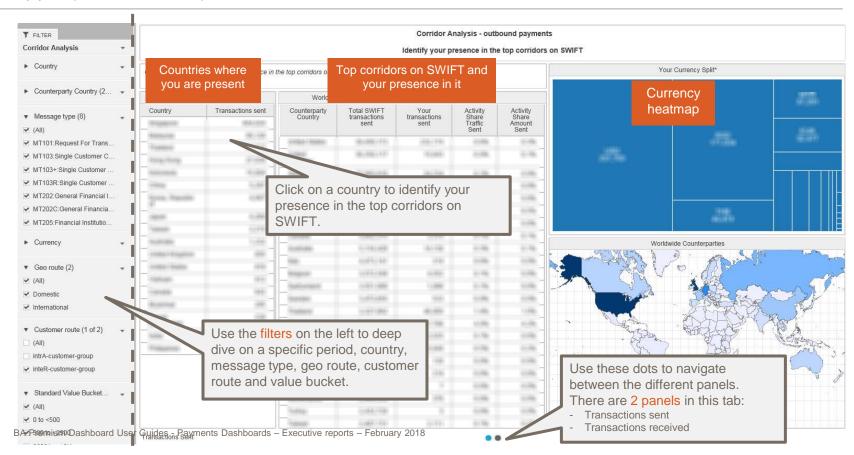

# Improve efficiency and reduce costs

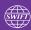

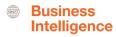

### Improve efficiency and reduce costs

### 3 tabs: Charging Details, Nack Analysis, STP efficiency and payments intermediation

### **Charging Details**

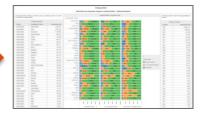

This tab gives an overview of your charge details per country, counterparty country, corridor and currency.

### NACK Analysis

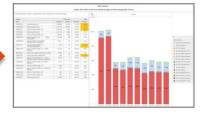

This tab gives an overview of the number of nacked messages per BIC8 and a split per message type.

STP efficiency and payments intermediation

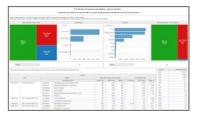

This tab gives an overview of the values of your payments per country, per counterparty country, per corridor and per currency.

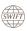

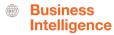

### **Charging details**

Benchmark your payments charges to market practises

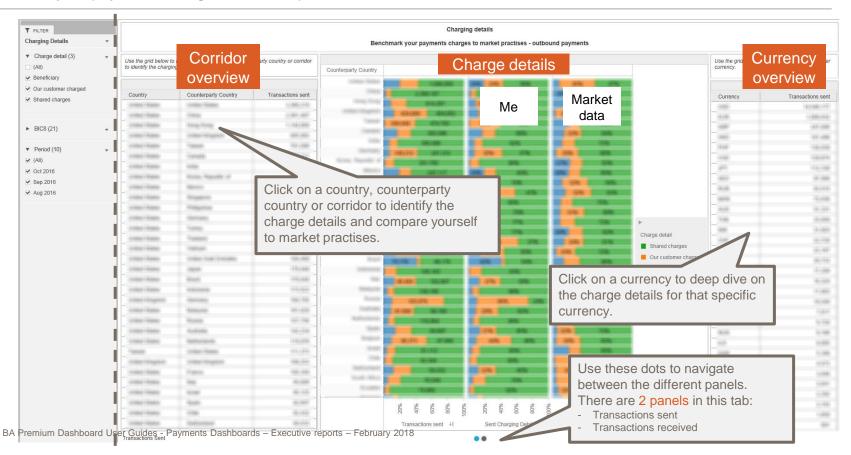

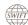

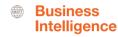

### **NACK Analysis**

Identify which entity has the most nacked messages and the message types involved

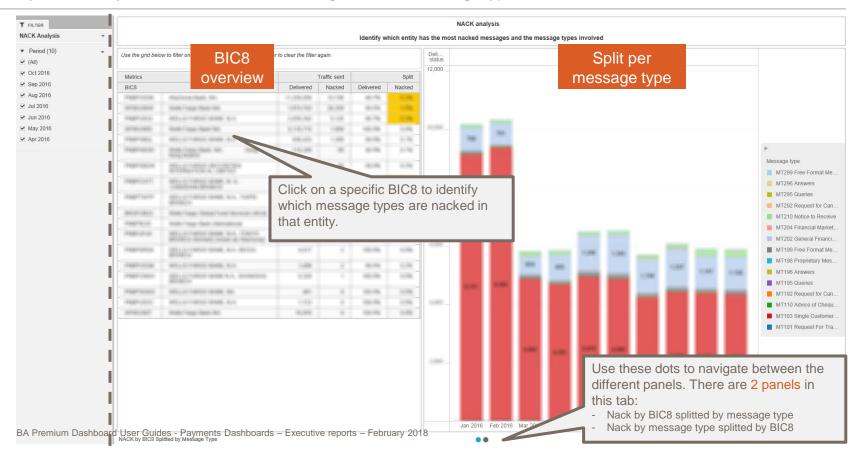

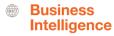

### STP efficiency and payments intermediation

Understand how field 52A and field 57A/58A are used to identify payments intermediation and non-STP transactions

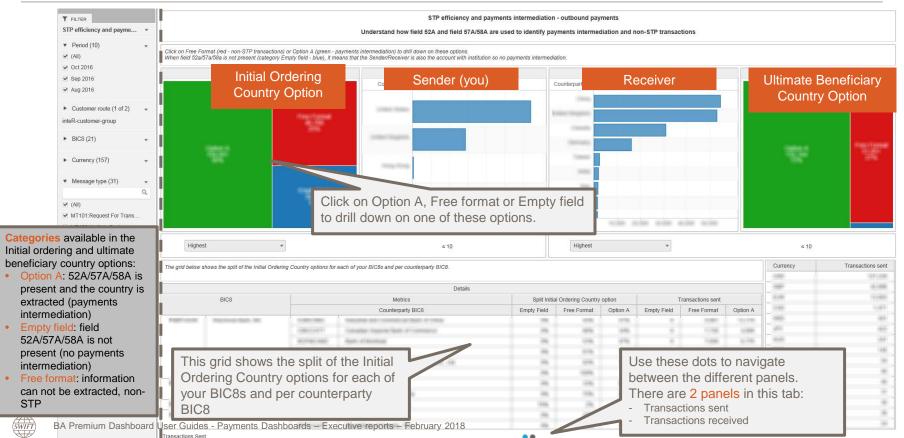

# Monitor your daily payments traffic

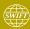

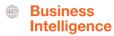

### Monitor your daily payments traffic

### 4 tabs: Evolution, Corridor analysis, Counterparty analysis and gpi

### **Evolution**

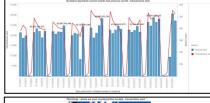

Corridor analysis

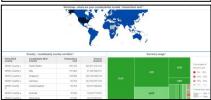

Counterparty analysis

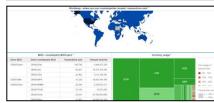

gpi flows

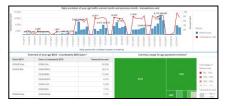

This tab shows the evolution of your daily payment flows for current month and previous month.

This tab gives an overview of your main payment corridors for a selected day or period. It also visualises your top end-to-end payment corridors on a daily basis, including the possibility to filter on a specific currency.

This tab gives an overview of your main BIC8 – counterparty BIC8 pairs for a selected day or period. It also visualises your top end-to-end payment routes on a daily basis, including the possibility to filter on a specific currency.

This tab shows the daily evolution of your gpi traffic, including your gpi correspondents and the currency usage for your gpi payments.

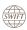

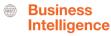

### **Evolution**

Evolution of your payment traffic for current month and previous month

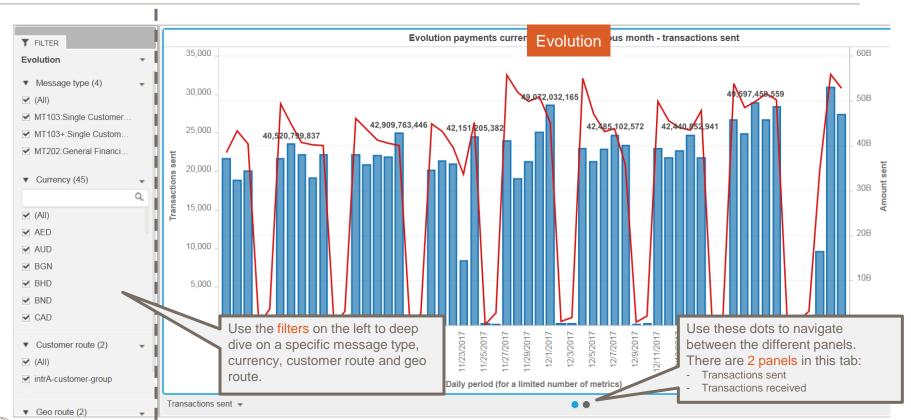

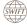

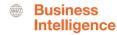

### **Corridor Analysis**

Overview of your daily country – counterparty country corridors and currency usage per corridor

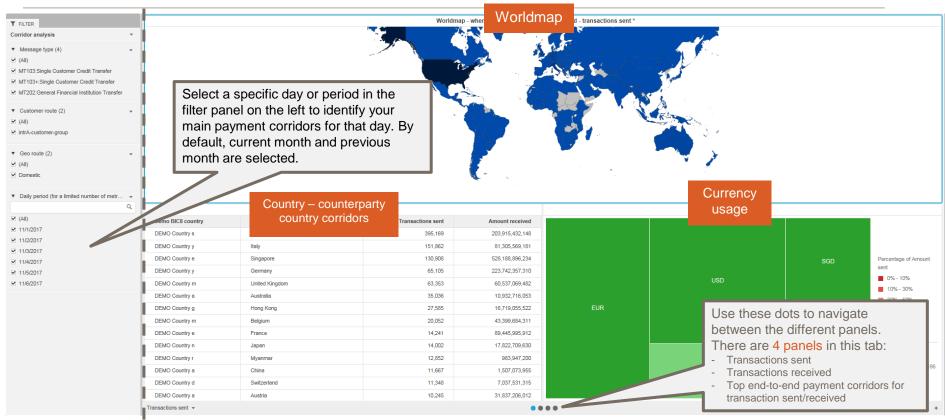

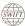

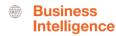

### **Corridor Analysis**

Top end-to-end payment corridors – from initial ordering to ultimate beneficiary countries

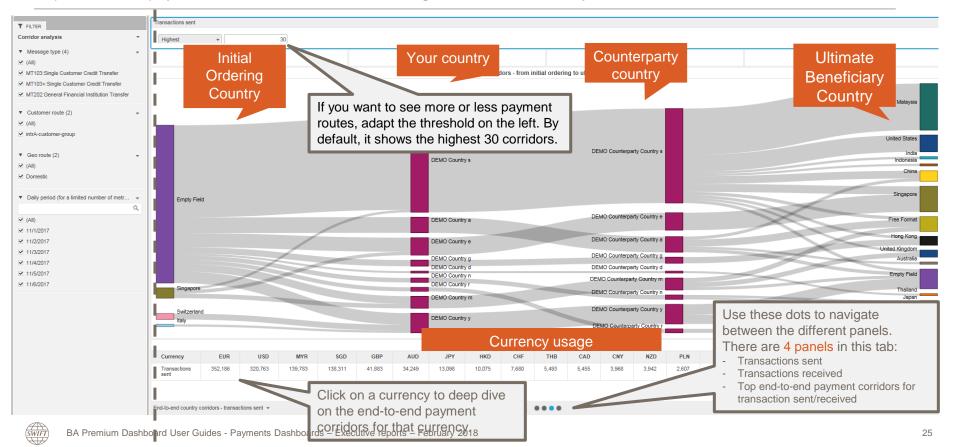

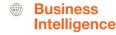

### **Counterparty Analysis**

Overview of your daily BIC8 - counterparty BIC8 pairs and your currency usage per pair

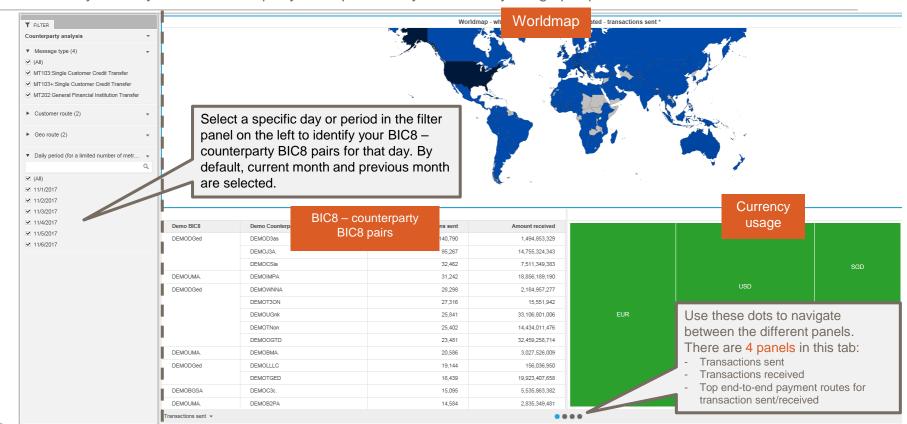

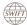

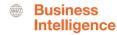

### **Counterparty Analysis**

Top end-to-end payment corridors – from initial ordering to ultimate beneficiary BIC8

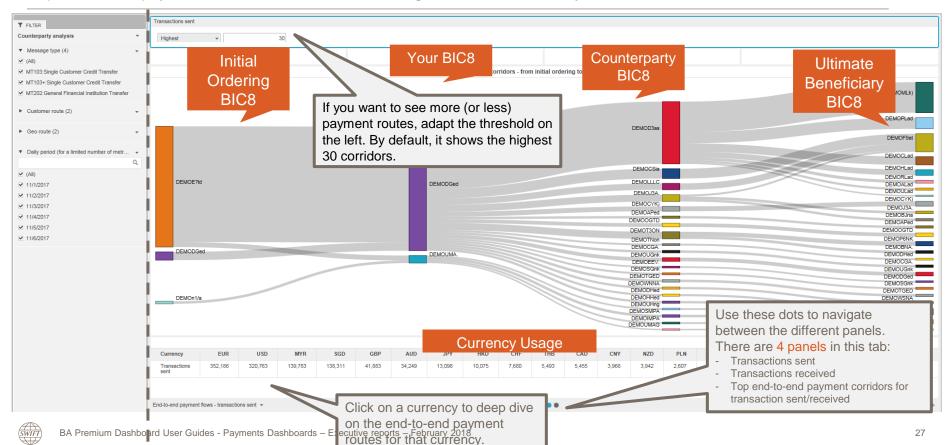

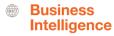

### **Gpi flows**

Overview of your gpi flows per day and your main gpi correspondents

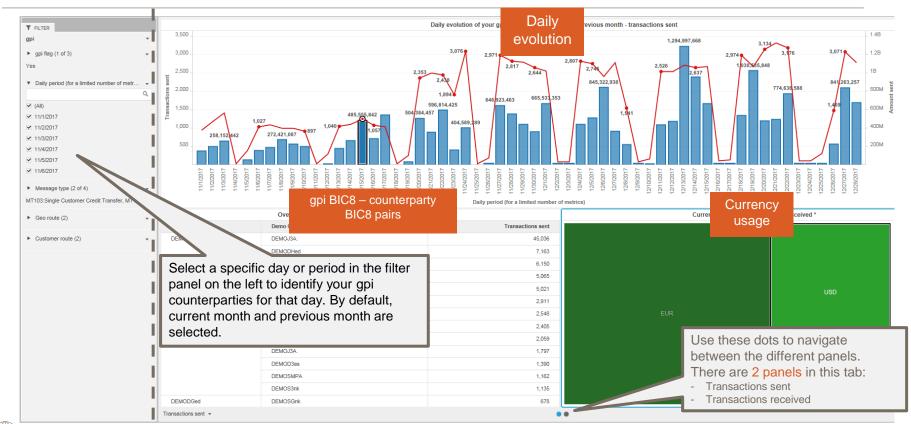

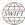

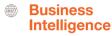

### **Export data to Excel**

### Limited to the data shown in that specific visual

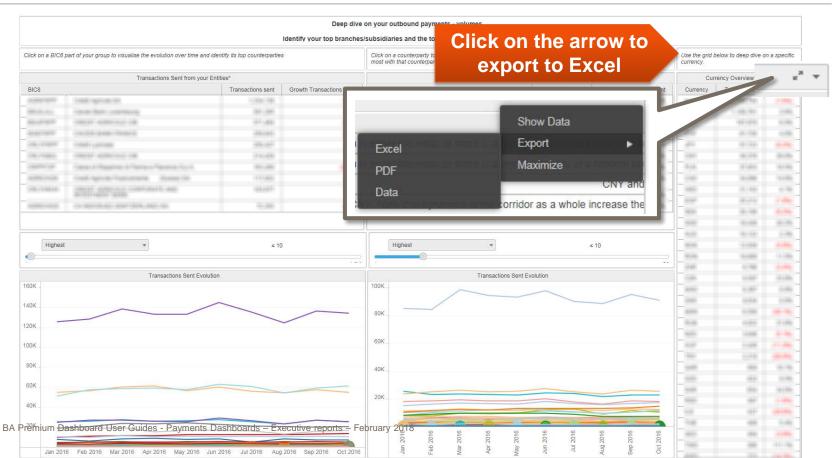

# Find out more about Watch here

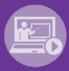

Learn more on our e-training platform: **SWIFT Smart** 

Access to this module is only available for swift.com registered users.

Dedicated e-trainings on Watch Products available

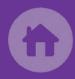

SWIFT Business Intelligence
Watch documentation

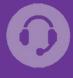

**Customer Support** 

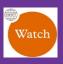

Documentation available on the Watch platform

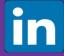

Business Intelligence Transaction Banking

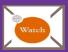

Provide us your feedback at watch@swift.com

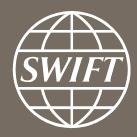

www.swift.com